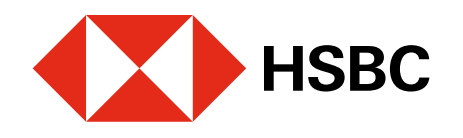

## **Paso 1 |**

Ingresa a la **app HSBC México1** con tu usuario y contraseña.

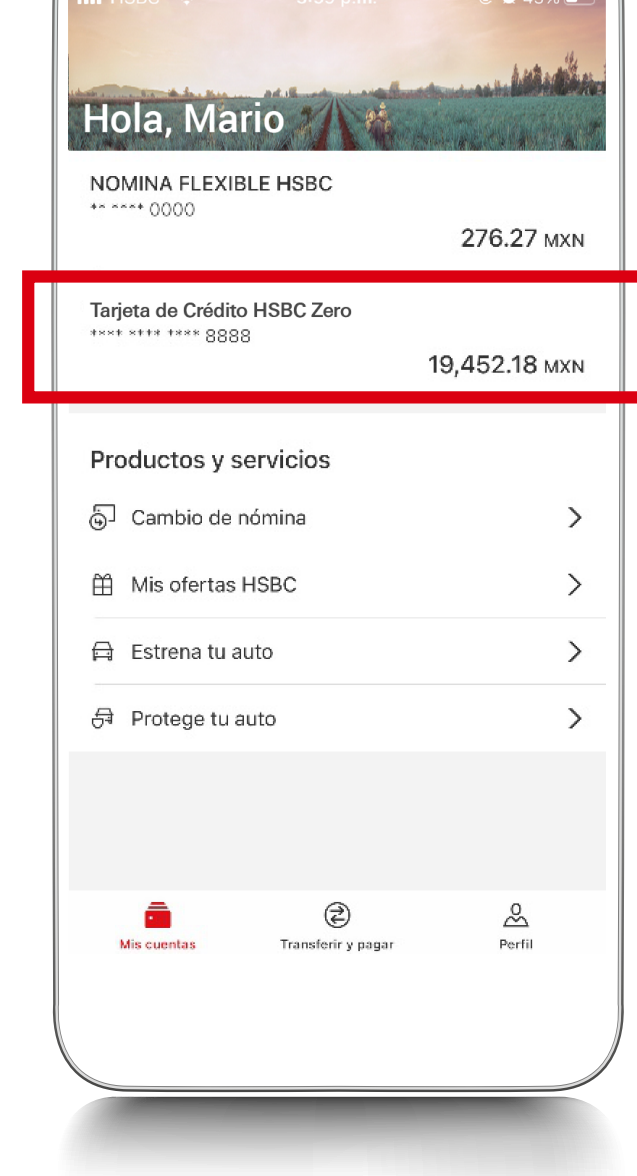

# **Paso 3 |**

Es necesario que cuentes con Token Móvil. Si aún no lo tienes, conoce cómo activarlo aquí.

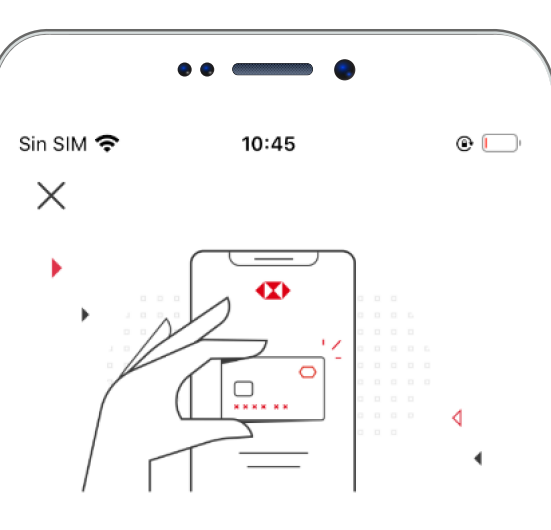

¡Ahora tus compras en línea son más fáciles y seguras!

· Crea una tarjeta digital por cada tarjeta física que tengas.

· Para usarla, sólo necesitas generar un CVV dinámico desde tu app y listo.

· Tus Tarjetas Digitales no te generan costos adicionales.

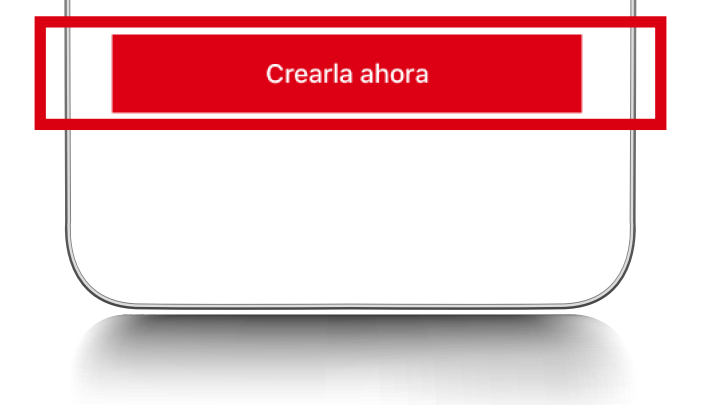

## Elige la opción **Crear Tarjeta Digital.**

Tus Tarjetas Digitales **no generan costos** adicionales.

### **Paso 2 |**

#### **Paso 4 |**

Podrás crear una Tarjeta Digital por cada tarjeta de crédito física que tengas. **Aplica solo para titulares.**

En **Mis cuentas** selecciona la **tarjeta de crédito** que asociarás a tu Tarjeta Digital.

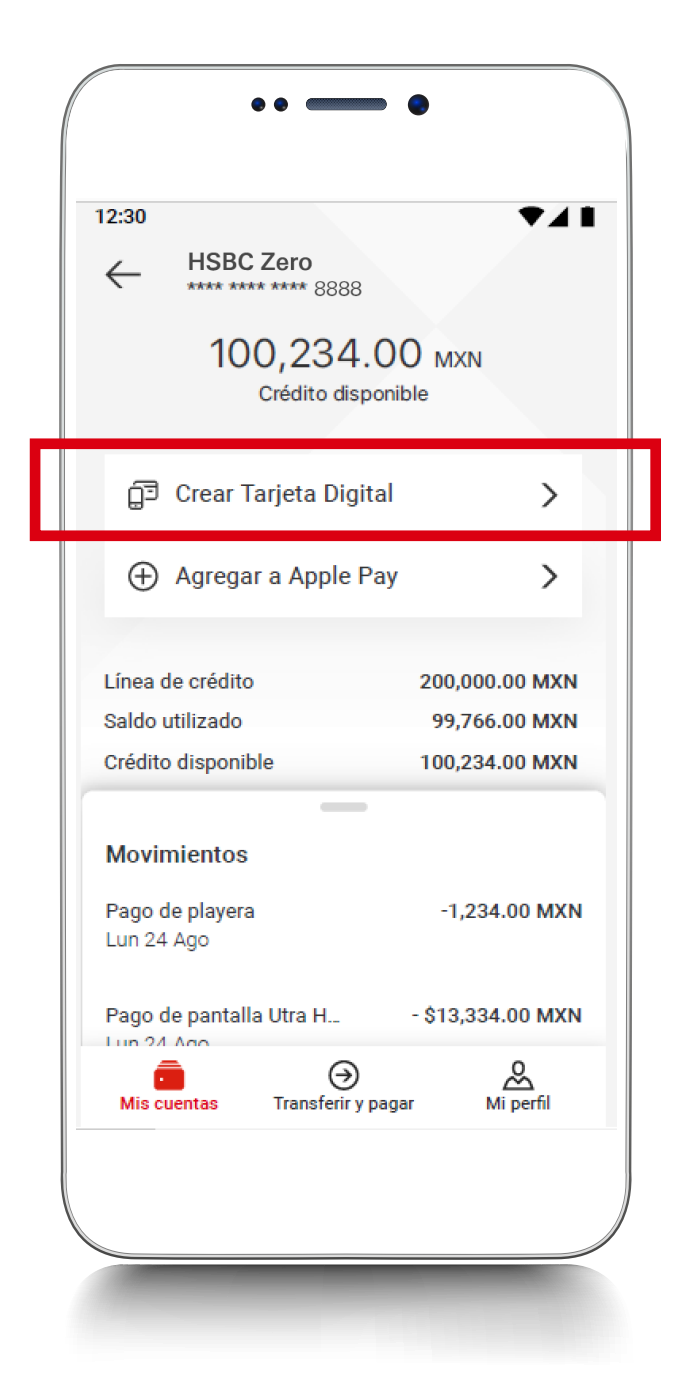

Lee las características de la Tarjeta Digital y selecciona **Crearla ahora**.

#### Creación de **Tarjeta Digital** en la app HSBC México

Realiza tus compras o pagos en línea con mayor seguridad. Podrás asociar tus Tarjetas de Crédito HSBC.

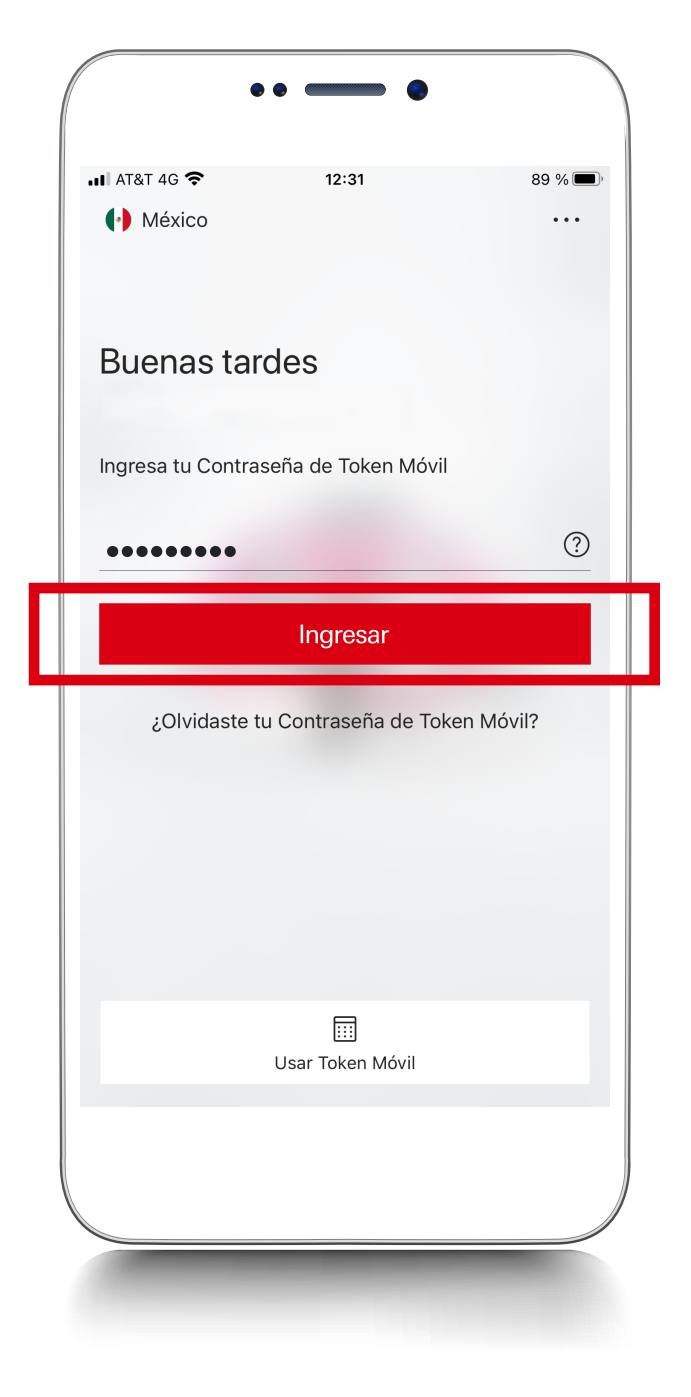

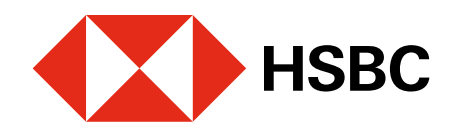

# **Paso 7 |**

# **Paso 9 |**

#### **Paso 6 |**

## **Paso 8 |**

1 Consulta términos, requisitos de contratación y comisiones de Banca por Internet y de la app HSBC México en **www.hsbc.com.mx/hsbcdigital**

#### **Paso 5 |**

Verifica la información de la tarjeta física que asociarás con tu Tarjeta Digital. Luego, elige **Confirmar mi Tarjeta Digital.**

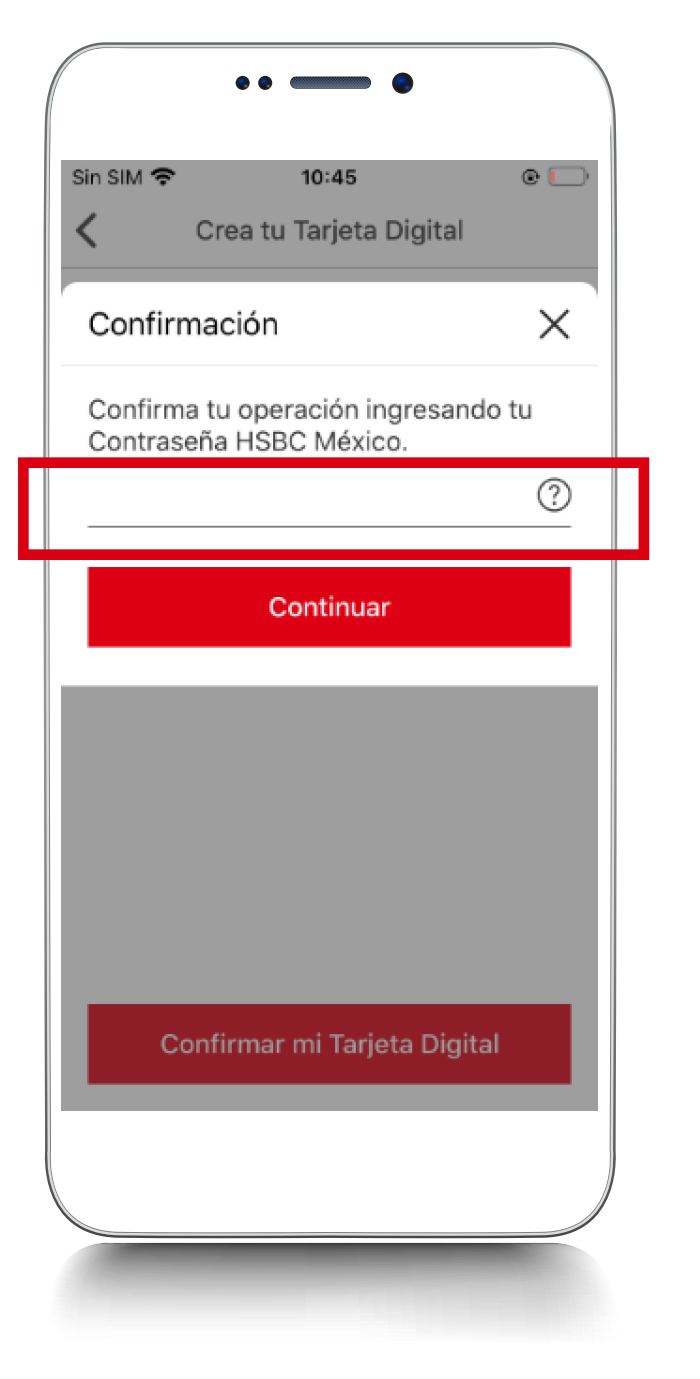

Para confirmar la operación ingresa tu **Contraseña de Token Móvil**, tu huella digital o reconocimiento facial.

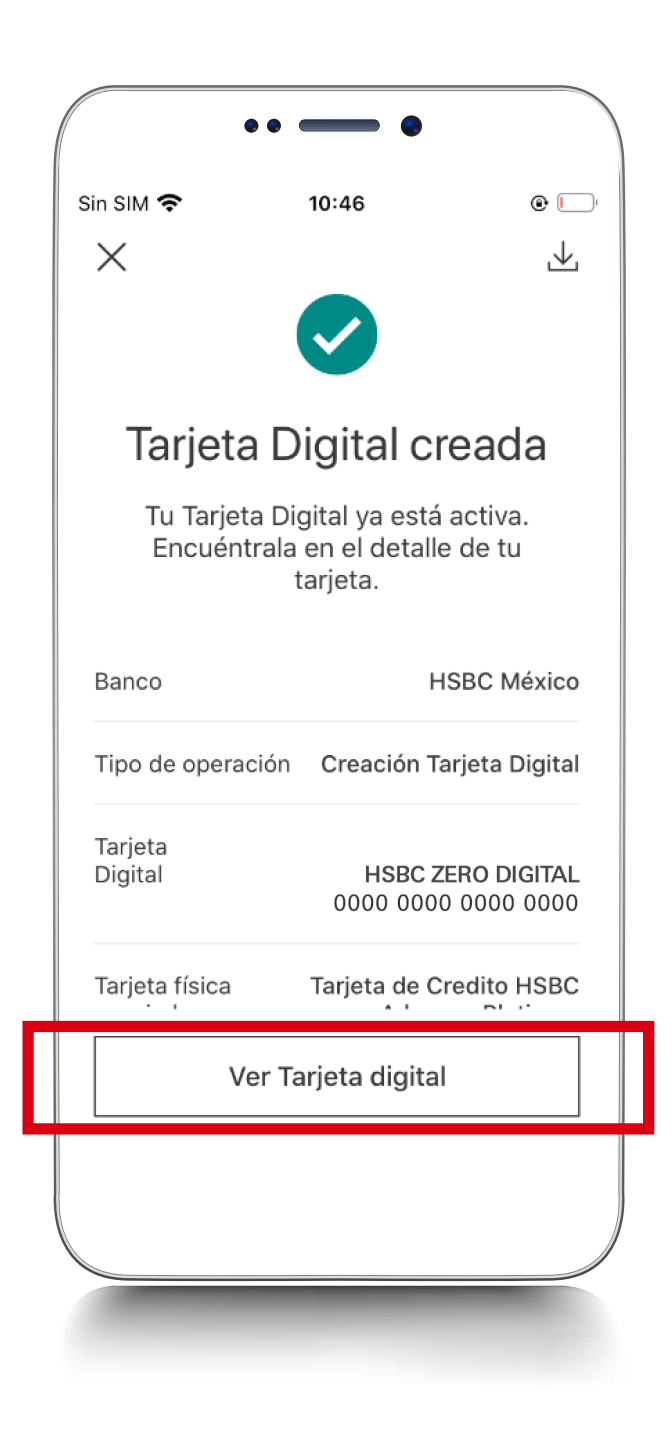

Te solicitaremos nuevamente que ingreses tu **Contraseña de Token Móvil**, tu huella digital o reconocimiento facial.

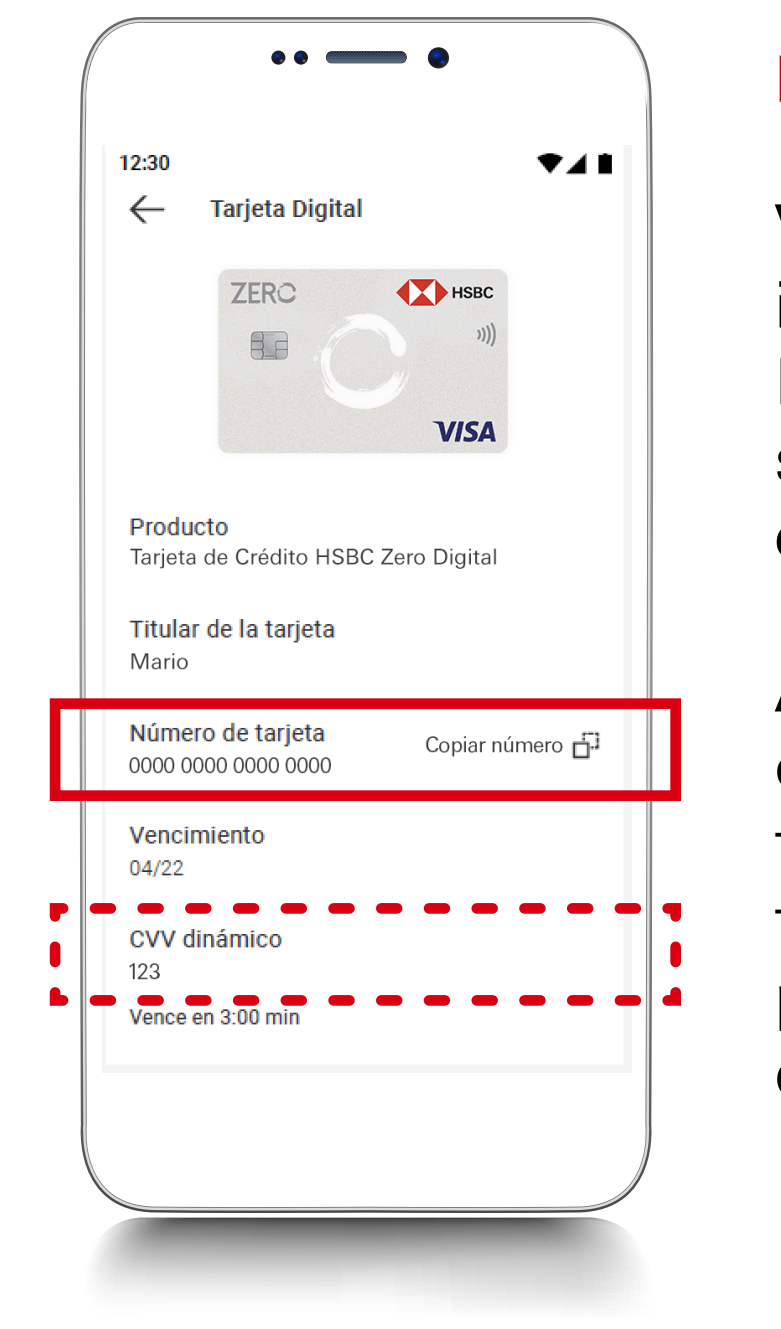

**¡Listo, creaste con éxito tu Tarjeta Digital!**, ya puedes utilizarla para realizar tus compras en línea.

Para consultar los detalles de tu tarjeta, elige la opción **Ver Tarjeta Digital**.

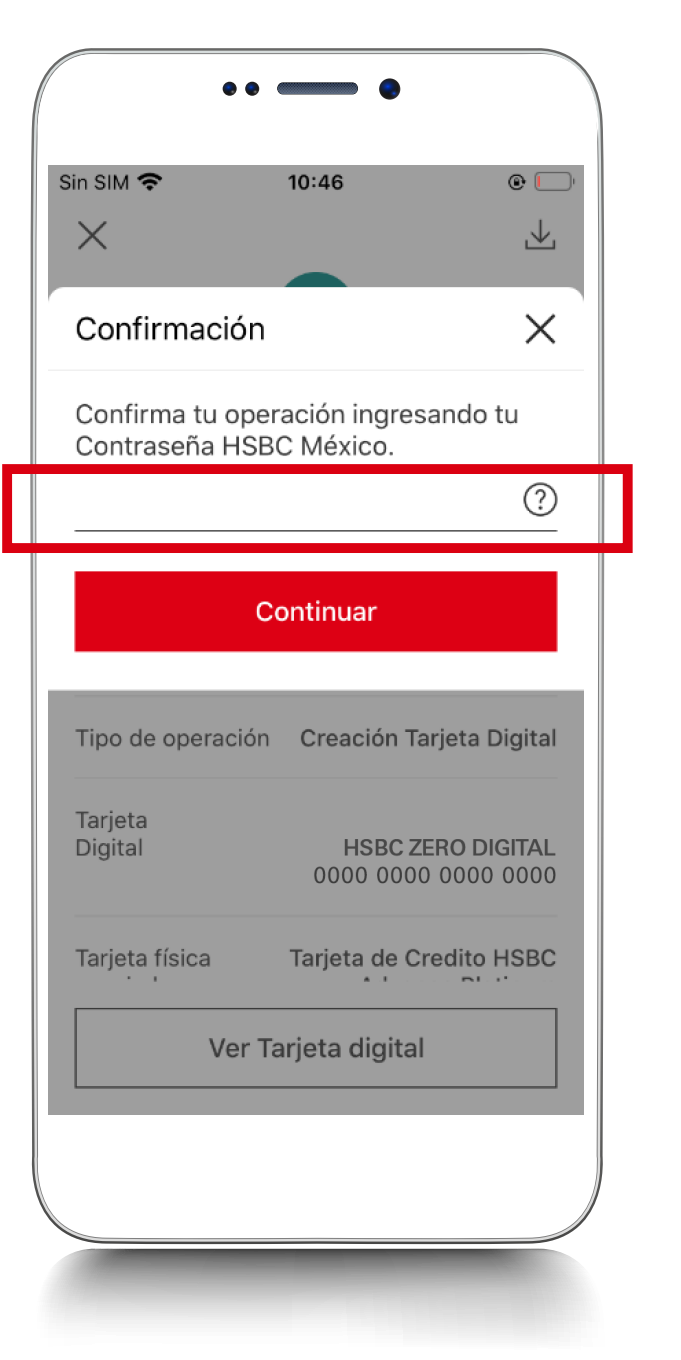

Visualizarás la información de tu tarjeta. Por seguridad, el CVV será dinámico y cambiará **constantemente**.

Además, tendrás la opción de copiar fácilmente el número de tu tarjeta para que solo lo pegues en el formulario del pago.

#### Creación de **Tarjeta Digital** en la app HSBC México

Realiza tus compras o pagos en línea con mayor seguridad. Podrás asociar tus Tarjetas de Crédito HSBC.

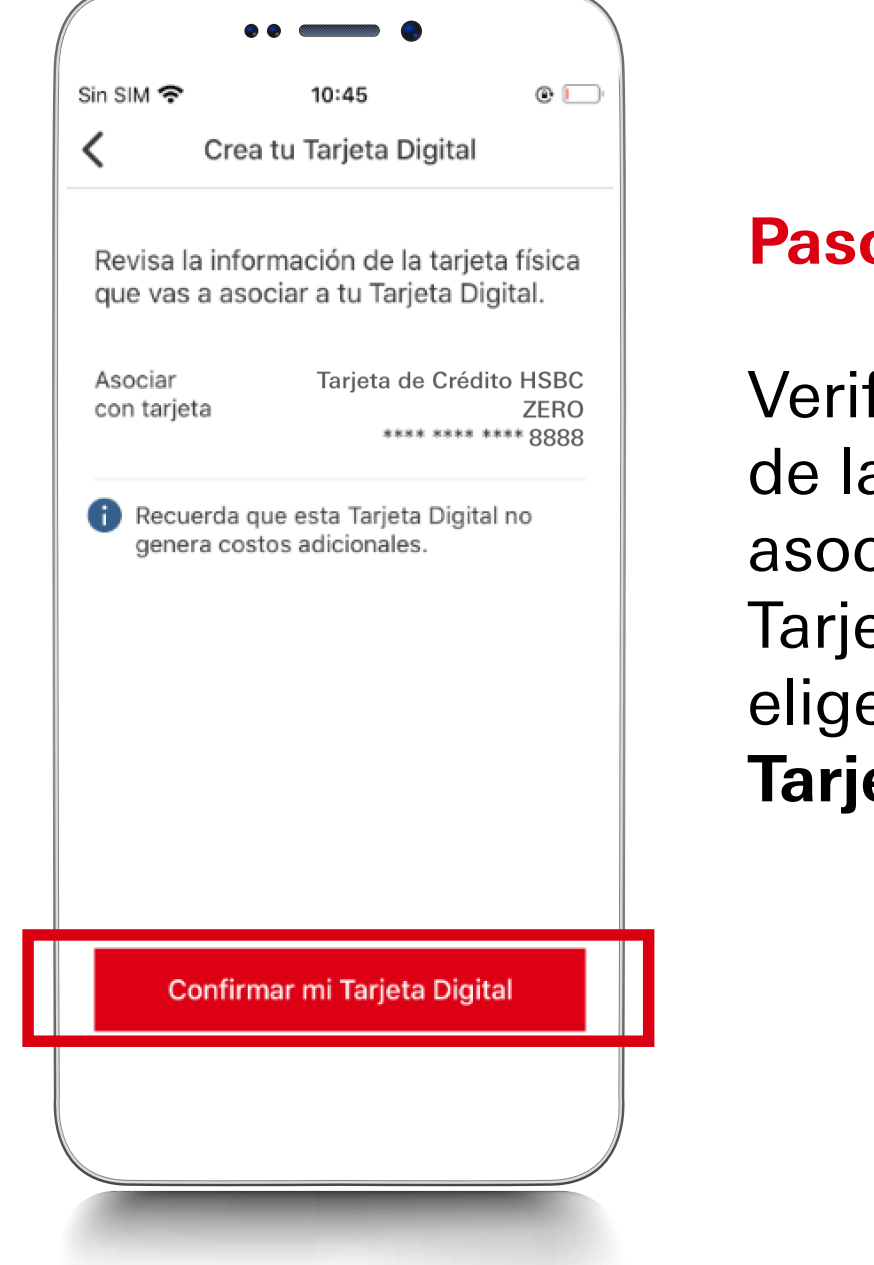